## ZAER».

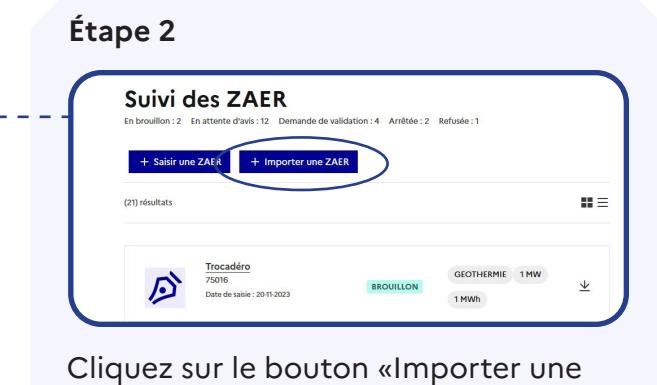

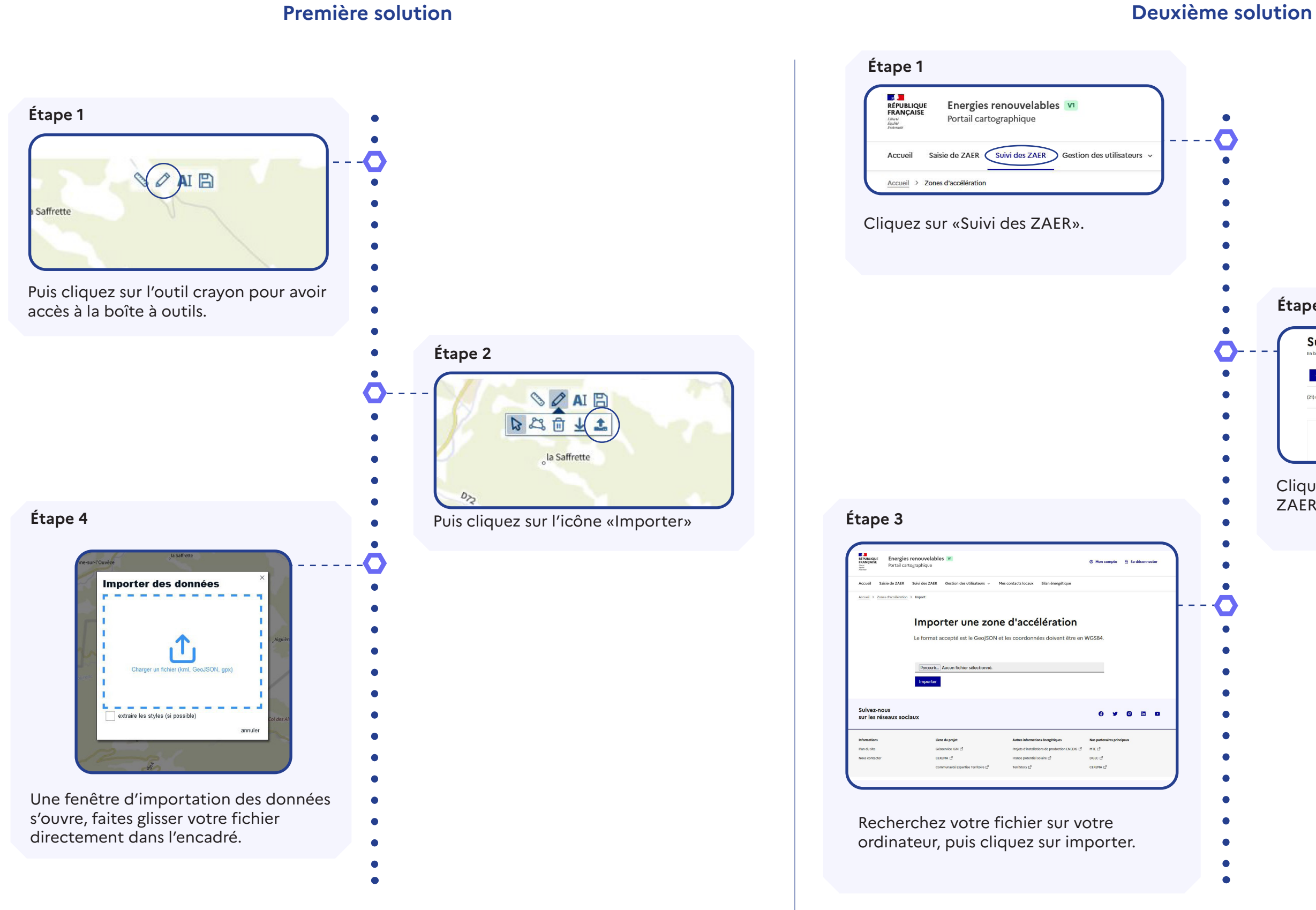

## **Vous avez deux possibilités pour importer une zone.**

*Cependant, vos fichiers doivent impérativement être au format GeoJSON.*

## *Comment faire pour...*  Importer une zone